Les documents présents dans la zone Document « Pièce jointe » de la facture sont systématiquement transférés vers CHORUS.

À partir de la version 2019.12, les documents présents dans « Doc Étude » ne seront jamais transférés.

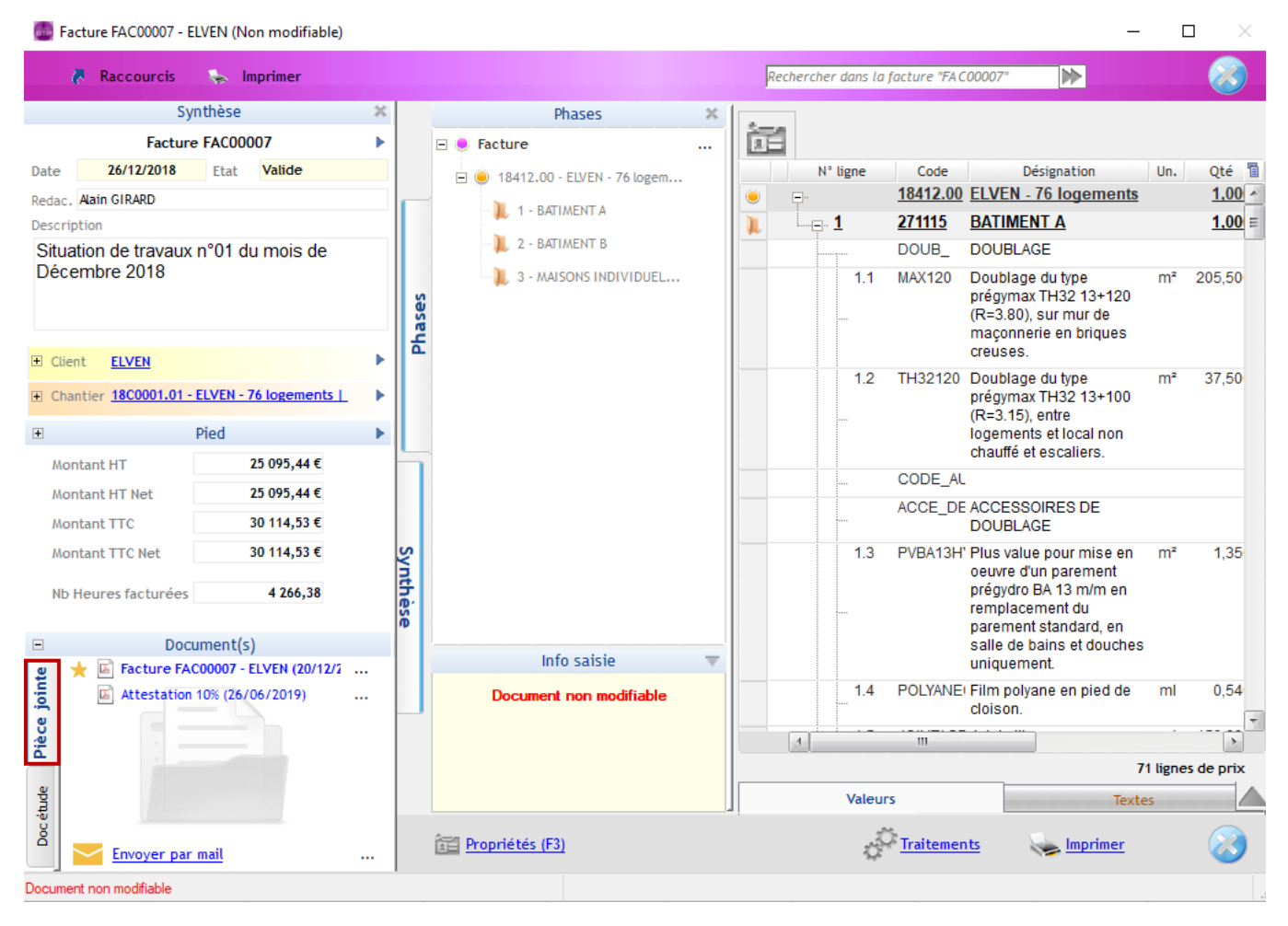

Si un document dans la zone « Pièce jointe » n'est pas à joindre sur CHORUS, il est possible de

basculer ce document d'une zone à l'autre par le bouton :

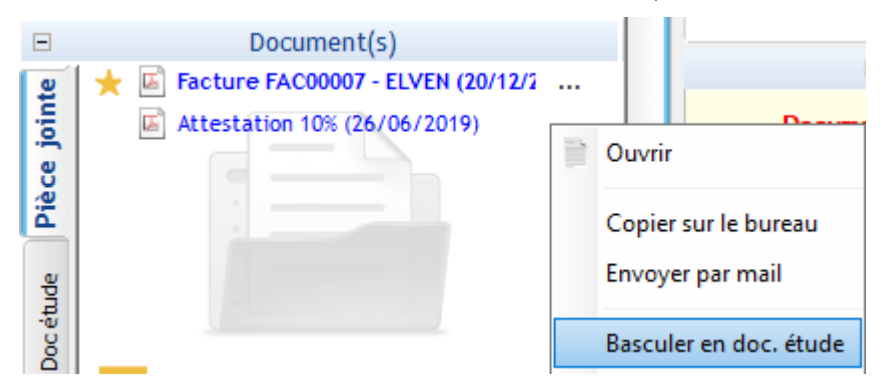